## SAP ABAP table CIF\_S\_DISP\_T\_CHAR {Structure for Displaying Classification in CIF}

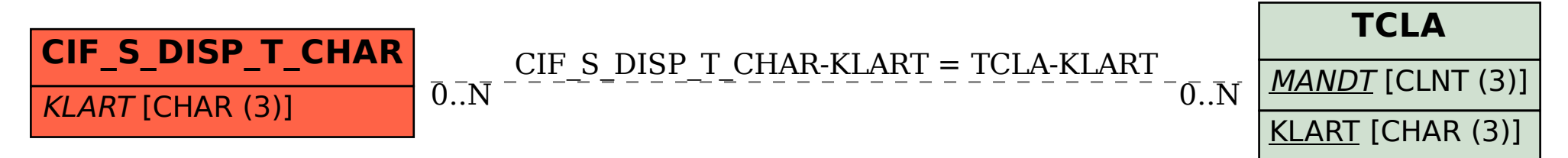